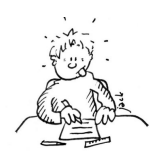

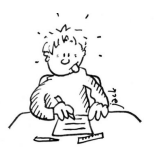

#### **Orthographe**

Le pluriel des noms Sur ton ardoise, écris les mots suivants au pluriel :

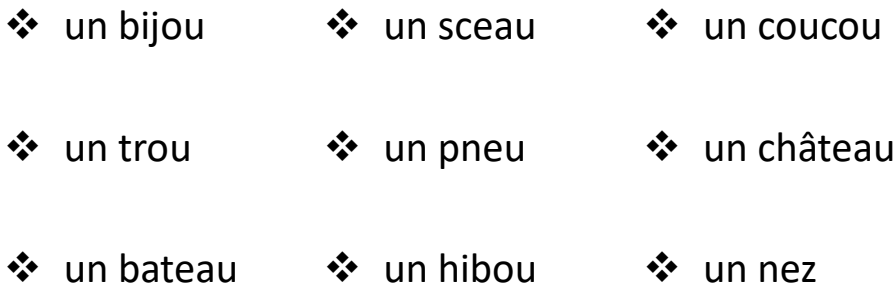

Rappelle-toi les exceptions des mots en « eau », « au, et « eu » et les exceptions des mots en « ou ». Relis ta leçon sur **Le pluriel des noms 1.**

Aujourd'hui, nous allons continuer à travailler sur le pluriel des noms et nous allons nous intéresser aux noms finissant pas « ail » et « al ». Je suis sûre que tu sais déjà comment former le pluriel de mots qui se terminent en « al ». On dit un cheval –> des chev... ?

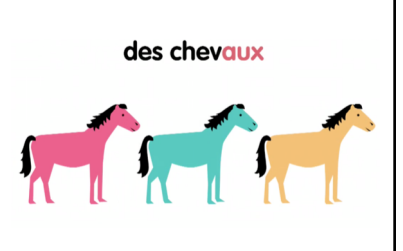

[Regarde cette vidéo https://lesfondamentaux.reseau](https://lesfondamentaux.reseau-canope.fr/video/le-pluriel-du-nom-2.html)canope.fr/video/le-pluriel-du-nom-2.html

puis lis la leçon **Le pluriel des noms 2** que tu trouveras sur le blog. Copie-la dans ton cahier ou sur une feuille que tu mettras dans ton référent.

Passe ensuite aux exercices d'entrainement, après avoir écrit la date et le titre : Orthographe sur ton cahier. Aide-toi de ta leçon si tu en ressens le besoin.

#### Exercice 1 : Recopie les noms suivants puis mets ces noms au pluriel.

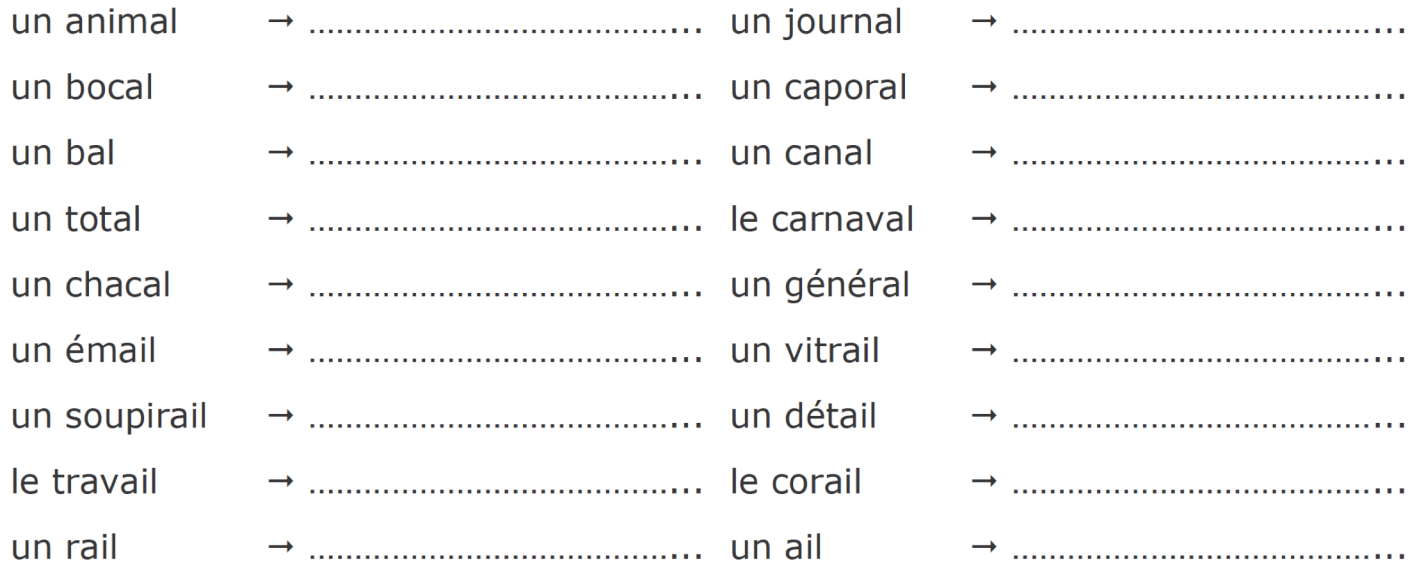

Attention ! Le dernier nom « de l'ail » est particulièrement difficile. Regarde bien la correction avant de passer à la suite.

**Calcul**

La division : Avant de commencer à poser des divisions, il faut bien comprendre le sens de cette opération et à quoi elle sert. Pour cela, nous allons faire des petits exercices :

• En 12, combien de paquets de 4 peux-tu faire ?

Pour répondre à cette question, il faut aller chercher dans la table de 4 (car on veut des paquets de 4).

 $4x$  quelque chose = 12  $4 \times ? = 12$  $4 \times 3 = 12$ 

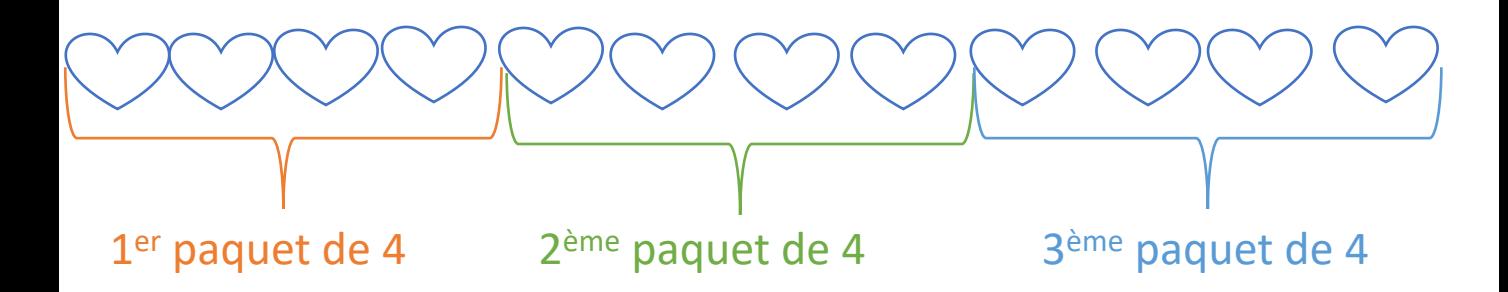

Dans 12, je peux donc faire **3 paquets de 4**. On dit : « *12 divisé par 4 est égal à 3* » et on note 12 : 4 = 3

• En 36, combien de paquets de 9 peux-tu faire ? Pour répondre à cette question, il faut aller chercher dans la table de 9 (car on veut des paquets de 9) :

9 x quelque chose = 36  $9 \times ? = 36$  $9 \times 4 = 36$ Dans 36, tu peux donc faire **4 paquets de 9**. On dit : « *36 divisé par 9 est égal à 4* » et on note 36 : 9 = 4

• En 42, combien de paquets de de 7 peux-tu faire ? Pour répondre à cette question, il faut aller chercher dans la table de 7 (car on veut des paquets de 7) :

```
7 x quelque chose = 42
7 \times ? = 427 \times 6 = 42Dans 42, tu peux donc faire 6 paquets de 7.
On dit « 42 divisé par 7 est égal à 6 » et on note 42 : 7 = 6
```
Le mot « diviser » veut dire « partager ». Effectuer une division veut dire partager quelque chose. On peut aussi le traduire par « chercher les diviseurs de ».

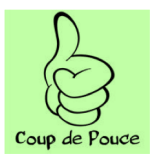

Pour voir si tu as compris, fais les exercices suivants :

#### **Exercice 1**

En 54, combien de paquets de 6 peux-tu faire ? En 35, combien de paquets de 5 peux-tu faire?

```
Exercice 2
Trouve le résultat des divisions.
24 : 3 = ...27:9 = ...72 : 8 = ...36 : 6 = ...
```
Regarde attentivement la correction.

## **Littérature** Le Petit Nicolas

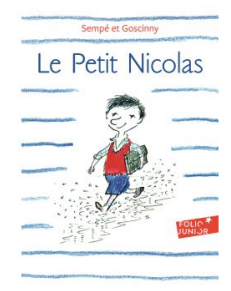

La semaine dernière, nous avons lu un nouveau chapitre du *Petit* Nicolas. Essaie de te rappeler ce qui se passe dans ce chapitre **Le football :** 

Qui sont les enfants présents ? Que font-ils ? Pourquoi n'arrivent-ils pas à jouer ?

Aujourd'hui, nous allons lire un nouveau chapitre intitulé **Rex**.

Fais bien le film de l'histoire dans ta tête. Repère les différents personnages et explique à haute voix ce qu'ils font.

Fais ensuite **la fiche de lecture** qui se trouve dans ce plan de travail.

Une fois que tu t'es bien relu, tu peux aller voir la correction.

Tu as bien travaillé aujourd'hui !

Pense à faire ton **calcul mental** sur Matheros ou sur Calcul@Tice.

Profite bien de ton week-end !

See you on Monday !

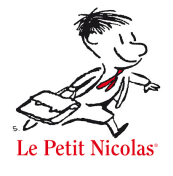

## Chapitre 6: Rex

#### 1) Vrai ou faux ? Corrige si c'est faux

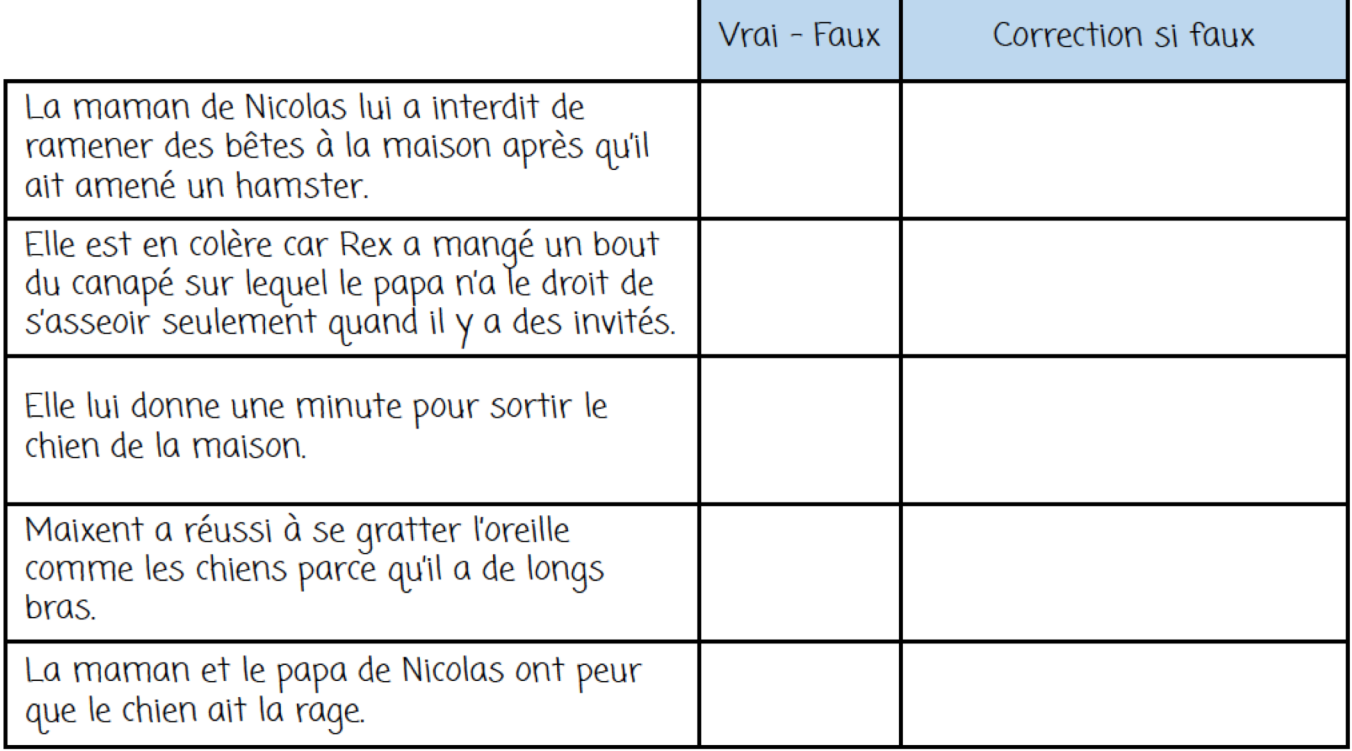

### 2) Cite:

2 actions que le chien fait et qui fait plaisir au papa de Nicolas :

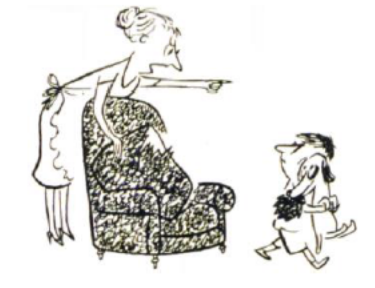

#### 3) Réponds aux questions.

1) Qu'est-ce que le papa de Nicolas décide de construire pour le chien ?

3) Pourquoi finalement la maman de Nicolas est-elle attendrie par le chien?

4) Quel est son vrai nom? \_\_\_\_\_ Et celui de son maître? \_\_\_\_\_\_\_\_\_\_\_\_\_\_\_\_\_\_\_\_\_\_\_\_

5) Pourquoi la maman de Nicolas se met-elle à pleurer ? \_\_\_\_\_\_\_\_\_\_\_\_\_\_\_\_\_\_\_\_\_\_\_\_

6) Que lui promet alors le papa de Nicolas?

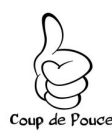

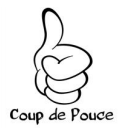

## **Coup de pouce Exercice 1**

• En 54, combien de paquets de 6 peux-tu faire ?

```
Il faut aller chercher dans la table de 6 car tu veux des paquets de 
6.
```
Dans la table de 6, il faut chercher ce qui donne 54 :

 $6x$  quelque chose = 54

 $6 \times ? = 54$ 

Quand tu as trouvé la réponse, tu as trouvé le nombre de paquets de 6 que tu peux mettre dans 54.

• En 35, combien de paquets de 5 peux-tu faire? Il faut aller chercher dans la table de 5 car tu veux des paquets de 5.

Dans la table de 5, il faut chercher ce qui donne 35 :

```
5 x quelque chose = 35
```

```
5 x ? = 35
```
Quand tu as trouvé la réponse, tu as trouvé le nombre de paquets de 5 que tu peux mettre dans 35.

# **Coup de pouce Exercice 2**

 $24:3=$ 

Ça revient à chercher le nombre de paquets de 3 que tu peux faire dans 24. Il faut donc aller chercher dans la table de 3 ce qui fait 24 :

3 x .... = 24 Quand tu as trouvé la réponse, tu as trouvé le résultat de la division 24 : 3 = ...

 $27:9=$ 

Ça revient à chercher le nombre de paquets de 9 que tu peux faire dans 27. Il faut donc aller chercher dans la table de 9 ce qui fait 27 :

9 x .... = 27 Quand tu as trouvé la réponse, tu as trouvé le résultat de la division 27 : 9 = ...